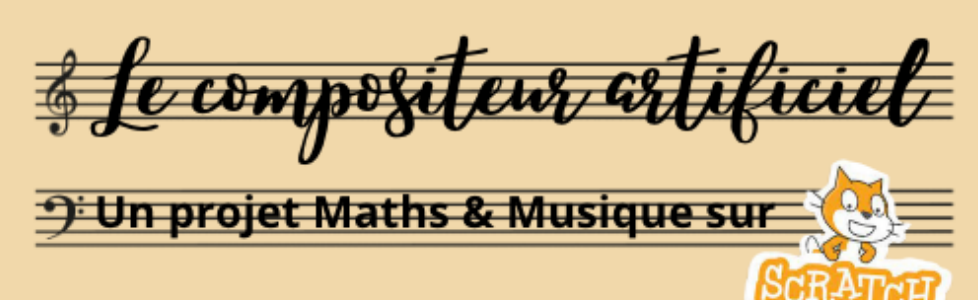

# **La consigne de départ**

**Lorsque les élèves ouvrent leur fichier Scratch, ils découvrent la consigne suivante**

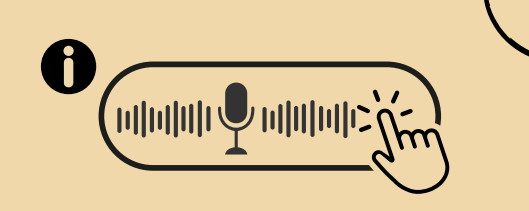

### **Compositeur artificiel**

**A partir des éléments déjà présents dans le fichier suivant, créez un programme qui saura composer une mélodie à partir d'un prénom.**

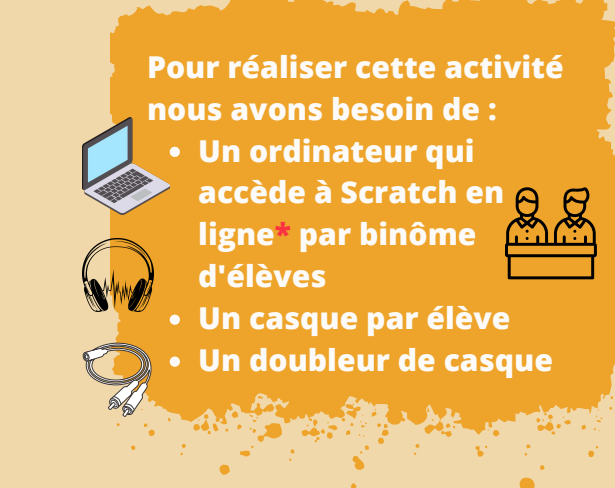

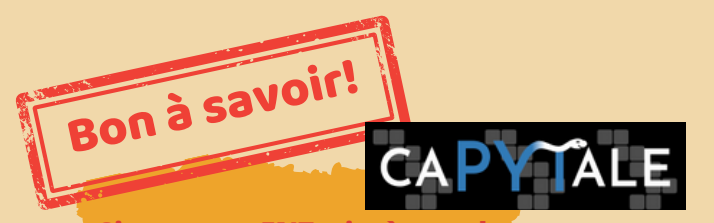

**Si votre ENT intègre la solution CAPYTALE, vous pourrez distribuer votre fichier Scratch via CODABLOC ce qui facilitera la sauvegarde du travail et les allers-retours entre vous**

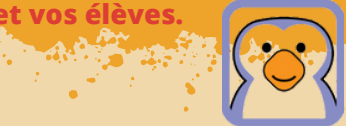

## **4 niveaux de complexité du programme**

#### **Le programme exécute une mélodie à partir...**

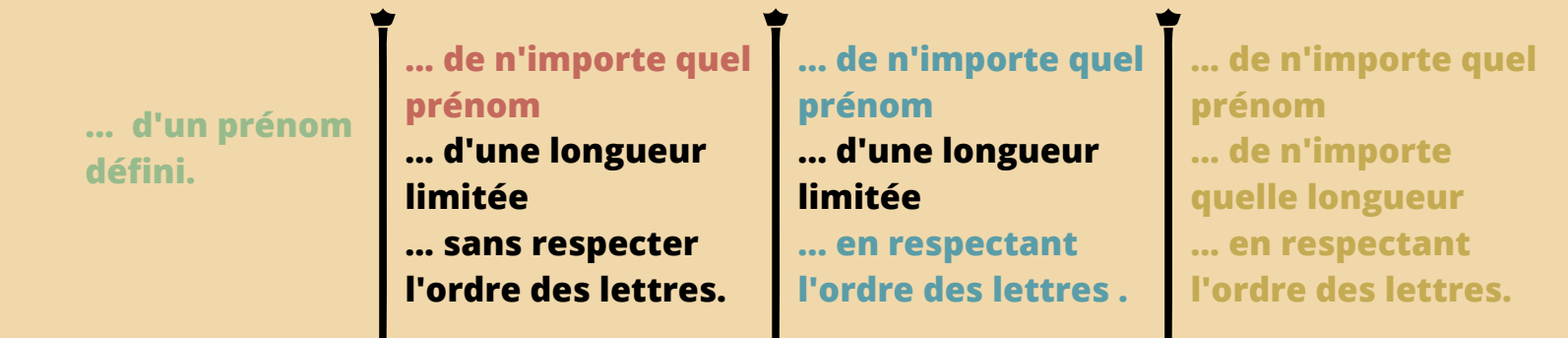

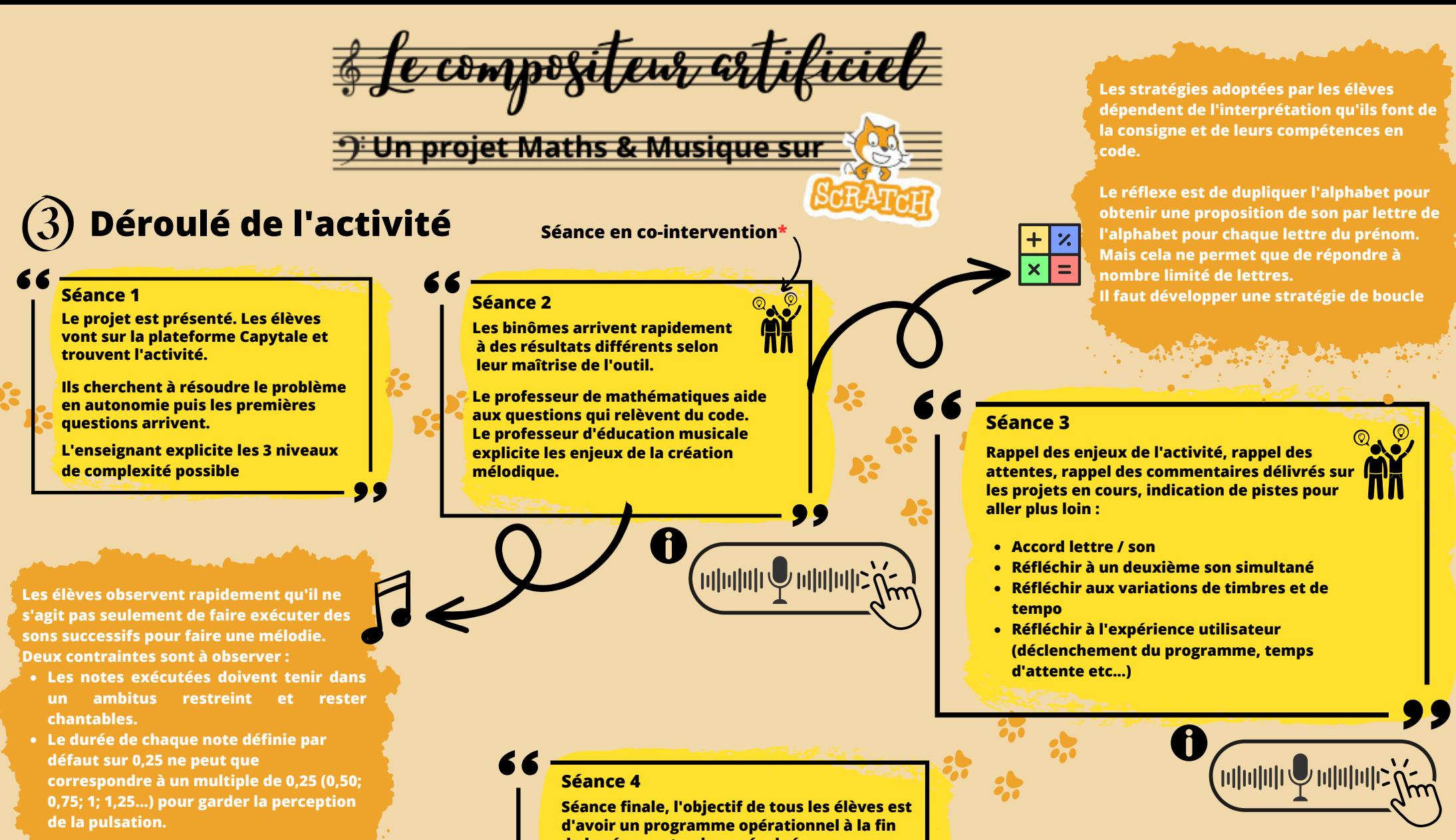

**\*On privilégiera la co-intervention sur les séances 2 et 3 où il est indispensable de pouvoir articuler le travail sur les compétences mathématique et musicale simultanément.**

**de la séance et qui sera évalué.**

**On se concentre sur les aspects rappelés en séance 3 qui permettent à chacun de construire un programme élémentaire mais fonctionnel ou bien un programme abouti qui met en valeur des choix spécifiques des élèves.**

**D** Un projet Maths & Musique sui

### **Les compétences évaluées**

**Écouter, comparer, construire une culture musicale commune**

**Mettre en lien des caractéristiques musicales et des marqueurs esthétiques avec des contextes historiques, sociologiques, techniques et culturels.**

*Je fais le lien entre les caractéristiques musicales de ce qui a été composé et le programme SCRATCH que j'ai créé.*

 $\bullet$ 

**Explorer, imaginer, créer et produire**

**Identifier les leviers permettant d'améliorer et/ou modifier le travail de création entrepris.**

*Je sais identifier les outils qui peuvent me permettre d'améliorer mon travail.*

 $\overrightarrow{C}$ **Échanger, partager, argumenter, débattre**

**Porter un regard critique sur sa production individuelle.**

*Je sais faire la critique objective de mon propre travail.*

**Version de l'évaluation avec critères de réussite.**

**Version simplifiée du document d'évaluation avec**

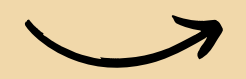

car<br>mu

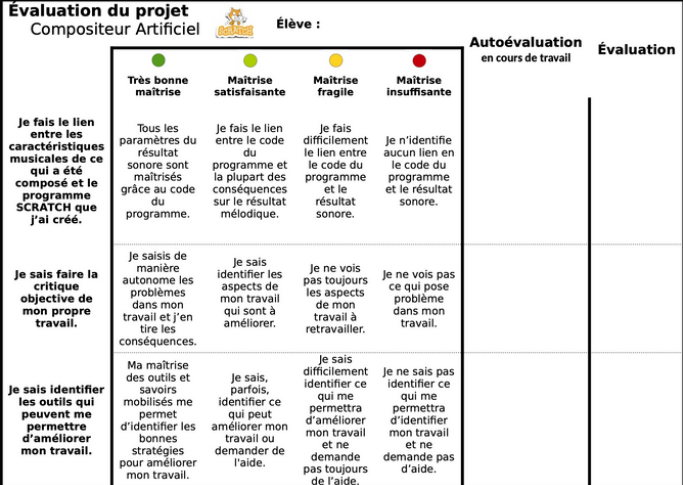

**les 3 compétences travaillées.**

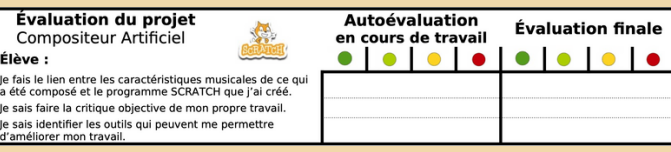

**Cliquez pour accéder aux autres contenus proposés ou aux documents d'évaluation.**

**[Pour en savoir plus](https://www.canva.com/design/DAFiJUCgbwc/s7wq0g6WyjfHlvJbtvyorw/view?utm_content=DAFiJUCgbwc&utm_campaign=designshare&utm_medium=link&utm_source=publishsharelink) à propos de la séquence autour de cette activité.**

 $\frac{1}{2}$ 

<u>LA SEQUENCE</u>

**[Pour en savoir plus](https://www.canva.com/design/DAFiKJFMhF4/GZhAc7LkC0jnNMlntaoxRw/view?utm_content=DAFiKJFMhF4&utm_campaign=designshare&utm_medium=link&utm_source=publishsharelink) autour des outils mobilisés dans**

LES OUT

<u>[SCRATCH](https://www.canva.com/design/DAFiKJFMhF4/GZhAc7LkC0jnNMlntaoxRw/view?utm_content=DAFiKJFMhF4&utm_campaign=designshare&utm_medium=link&utm_source=publishsharelink)</u>

**Pour voir des travaux d'élèves [sur cette activité.](https://ladigitale.dev/digibunch/#/b/645a74af59af0)**

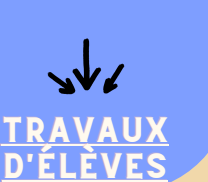

**Évaluation en mathématiques avec critères de réussite.**

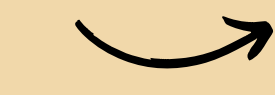

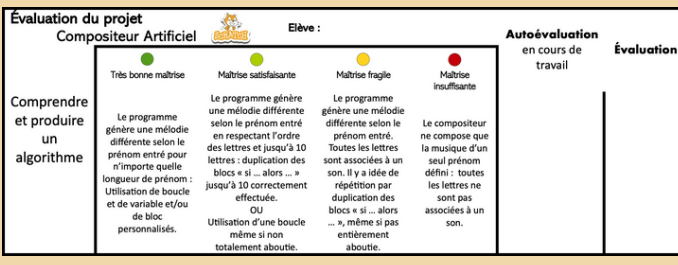